## GCOS-8 SOFTWARE DESIGN SPECIFICATION

GCOS 8 ARCHITECTURE

 $\hat{Q}$  ,  $\hat{Q}$ 

 $\mathcal{L}^{\mathcal{L}}(\mathcal{A})$  .

Issued by: \_\_\_\_\_\_\_\_\_\_\_\_\_\_\_\_\_\_\_\_\_\_\_\_ \_

 $\mathcal{L}^{\text{max}}_{\text{max}}$  and  $\mathcal{L}^{\text{max}}_{\text{max}}$ 

 $\label{eq:2.1} \frac{1}{\sqrt{2}}\int_{\mathbb{R}^3} \frac{1}{\sqrt{2}}\left(\frac{1}{\sqrt{2}}\right)^2\left(\frac{1}{\sqrt{2}}\right)^2\left(\frac{1}{\sqrt{2}}\right)^2\left(\frac{1}{\sqrt{2}}\right)^2\left(\frac{1}{\sqrt{2}}\right)^2\left(\frac{1}{\sqrt{2}}\right)^2.$ 

 $\mathcal{L}^{\text{max}}_{\text{max}}$  and  $\mathcal{L}^{\text{max}}_{\text{max}}$ 

OS Senior Staff

Issue Date: March 31, 1980 Revision Date: March 31, 1980

 $\sim 10^{11}$  km  $^{-1}$ 

 $\mathcal{L}^{\text{max}}_{\text{max}}$  , where  $\mathcal{L}^{\text{max}}_{\text{max}}$ 

 $\mathcal{A}^{\mathcal{A}}$ 

 $\sqrt{1-\frac{1}{2}}$ 

 $\mathcal{L}^{\text{max}}_{\text{max}}$  , where  $\mathcal{L}^{\text{max}}_{\text{max}}$ 

 $\mathcal{L}^{\text{max}}_{\text{max}}$  ,  $\mathcal{L}^{\text{max}}_{\text{max}}$ 

 $\mathcal{L}(\mathcal{L})$  ,  $\mathcal{L}(\mathcal{L})$  ,  $\mathcal{L}(\mathcal{L})$ 

 $\mathcal{L}^{\text{max}}_{\text{max}}$  ,  $\mathcal{L}^{\text{max}}_{\text{max}}$ 

Steve Prussell<br>Bruce Carlson

## CONTENTS

Page

## Section 1 INTRODUCTION

## Section 2 GOALS AND IMPLICATIONS

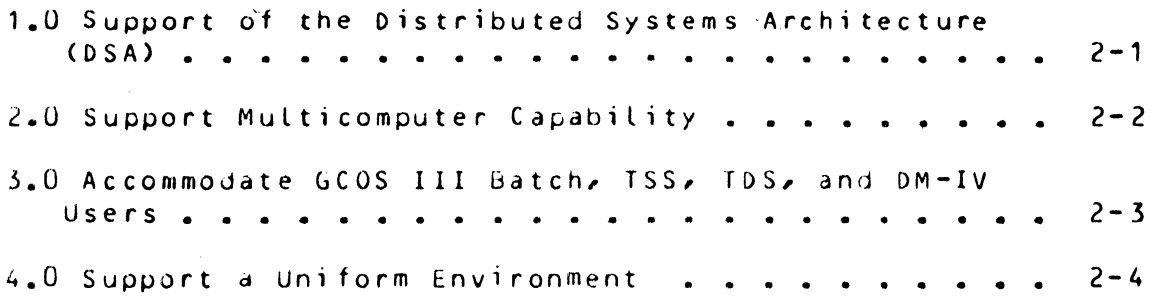

Section<sub>3</sub> DSA CONCEPIS

 $\ddot{\phantom{a}}$ 

## Section 4 A CONCEPTUAL MODEL OF GCOS 8

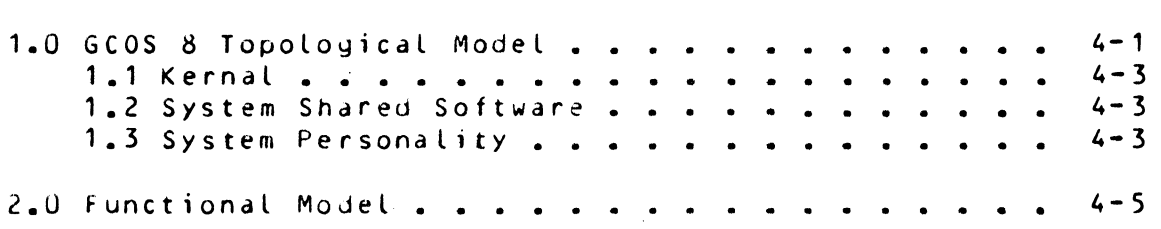

 $\label{eq:2.1} \frac{1}{\sqrt{2}}\int_{\mathbb{R}^3} \frac{1}{\sqrt{2}}\left(\frac{1}{\sqrt{2}}\right)^2\left(\frac{1}{\sqrt{2}}\right)^2\left(\frac{1}{\sqrt{2}}\right)^2\left(\frac{1}{\sqrt{2}}\right)^2\left(\frac{1}{\sqrt{2}}\right)^2\left(\frac{1}{\sqrt{2}}\right)^2.$ 

## CONTENTS (cont)

## Page

 $\hat{\tau}_{\rm readance}$ 

## Section 5 USAGE SCENARIOS

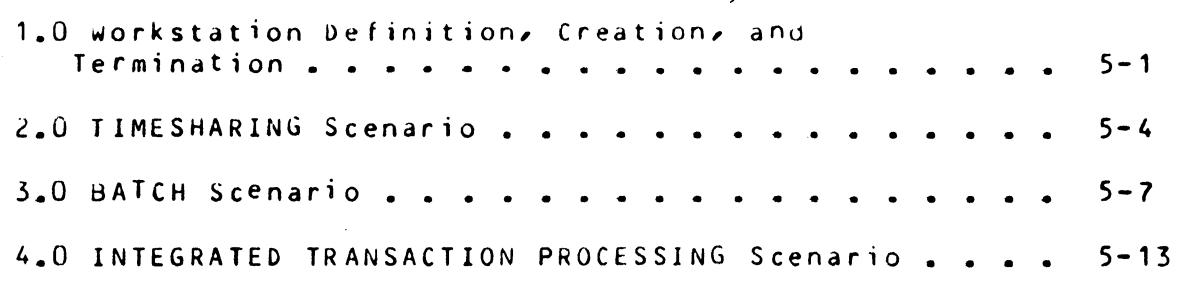

## Section 6 ACCOMMODATION AND MIGRATION

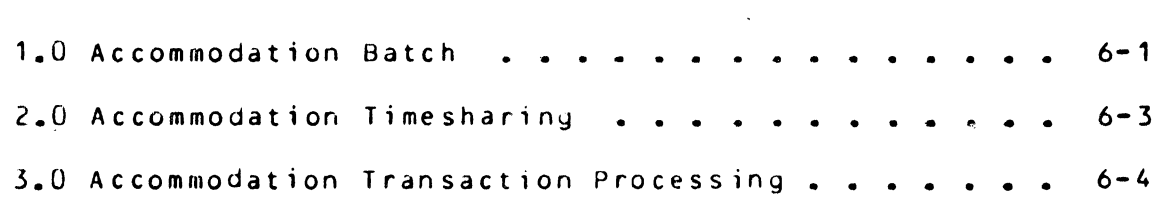

 $\label{eq:2} \frac{\partial^2 \mathcal{L}(\mathbf{x})}{\partial \mathbf{x}} = \frac{1}{\partial \mathbf{x}} \frac{\partial \mathbf{x}}{\partial \mathbf{x}}$ 

 $\mathbf{A}^{\dagger}$ 

 $\sim$ Ġ.

 $\hat{\mathcal{A}}$ 

 $\mathcal{L}^{\text{max}}_{\text{max}}$ 

## SECTION 1

#### INTRODUCTION

The primary purpose of this specification is to provide an architectural model which is the focal point for the evolution of GCOS 8. It is not a design which can be achieved in a single *release,*  but rather is a common goal which provides direction for the development and evolution of GCOS 8 products such that they operate in a harmonious and consistent manner.

The model presented supports the Distributed System Architecture for a GCOS 8 System operating as a node in a distributed network, as well as the multicomputer capabilities for local networks.

This architecture includes a high-level description of the system views or personalities presented to the end-user  $(e_{.g_{.}})$ timesharing, batch, transaction processing, administration), as well as the interactions between them. The accommodation of GCOS 3 users and the migration of these users to the native GCOS 8 environment is also addressed.

 $\mathcal{L}^{\text{max}}$ 

## SECTION 2

#### GOALS ANO IMPLICATIONS

In the process of arriving at an architectural model for Gcos 8, it became apparent that certain goals have a major impact on design decisions. The followiny list includes those goals that most significantly shape the architectural model.

#### 1.0 Support of the Distributed Systems Architecture (DSA)

of all the goals, *the* support of DSA is the most pervasive. The DSA concepts of workstations, mailboxes, and processes *are* used not only to define a distributed network, but are also the basic building blocks on which the GCOS 8 architecture rests.

Two OSA concepts ~hi ch forced major design decisions *were:* 

- Mailboxes *are* associated with workstations.
- Mailboxes of a workstation *are*  accessible to any process at that workstation.

These two DSA concepts, together with a desire to protect one *user* from another tend to dictate a model for both timesharing and batch. *Refer* to section 5.2 and 5.3 for further explanation.

One capability not addressed by DSA was found to be absolutely essential to all of the architectural models consid*ered.* As commands arrive at a workstation, it becomes necessary to dynamically *create* and delete mailboxes and also to associate mailboxes with that existing, executing<br>workstation, This is true because the commands cause the This is true because the commands cause the execution of programs that utilize Session Control and, therefore, require the use of specific mailboxes.

## 2.0 Support Multicomputer Capability

Multicomputer capability supports a collection of independent, but tightly coupled computers that give the appearance of a single computer. The multiple computers form a local network that uses DSA interfaces for communication across a high speed link connecting the computers.

The effect of this goal on the design is that certain system functions may be distributed in the local network and a Session Control interface is required for communication rather than the normal CALL interface.

## 3.0 Accommodate\_GCOS\_III\_Batch\_ISS\_\_IDS\_\_and\_DM=IV\_Users

 $\sim 10^7$ 

GCOS 8 must provide the capabilities to execute GCOS III programs in accommodation mode, as well as to support GCOS Ill JCL. The migration of users from these GCOS III environments to the native GCOS 8 environment must be as "painless" as possible.

 $\sim$ 

## 4.0 Support\_a\_Voiform\_Environment

Although GCOS 8 does provide many different personalities or user views (e.g., Timesharing, Batch, TP, Database Query, etc.), the great preponderance of GCOS 8 software is independent of the particular view being presented to a user. A minimal amount of software, usually only the command executive, should be dependent on a particular view.

One implication of this goal is that the batch and timesharing environments become essentially identical, with the exception of scheduling and priority. Encessamples nat.  $time$  batch and timesharing should use the same  $GCE$  $\blacktriangleright$  $\zeta$ 

Another implication of this goal is that shared software should be totally independent of the location of the input and output streams for a given user. A common interface  $\mathcal{L}_{\mathbf{A}}$ will be provided that will accept input commands from either  $\cancel{\mu}$ a terminal, via Session Control, or a file. In the same way a common interface is used for output regardless of the destination.

Every effort will be made to provi'de a uni form environment across the various views of the system presented to the user.

## SECTION<sub>3</sub>

## OSA CONCEPTS

(1) The fundamental architecture of distributed computerized workstations provides the programmer and end user the view of a logical network which is independent of the physical topology of the network of computers.

The cornerstone of the architecture is the workstation which is defined to be a location where some well defined set of functions is executed. A workstation is wholly contained functions is executed. A workstation is wholly contained<br>within one computer. W<u>orkstations have associated with themery</u><br>processes, tenants, mailboxes and other resources.

The topology of the set of interconnected workstations is the logical view of the network; the physical view is the manner in which the dCtual computers are interconnected.

The programmer and end user see a network of workstations interconnected by logical connections which are created and destroyed dynamically as needed. (See figure 3-2.a.) The end user in the form of a terminal operator may request some work to be done which requires the cooperation of several wQrkstations (for instance the update of several databases which are in different locations). To do this work the end user ·is represented in each one of these cooperating workstations by a datastructure called a tenant. The tenant structures act as agents for the end *user:* they contain the minimum amount of information which *needs* to be kept at all time for this end user.

The tenants must exchange information among themselves in *order* to *execute* the end user work. This is *done* by exchanging message records via sessions which are logical paths connecting two tenants. (See fiyure 3-2.b.).

Workstations have one or more associated mailboxes. The mailbox is the. mechanism by which a workstation is

(1) This section is included verbatim from:  $^{GCQS}$ -Bi-Distributed-Database-Access; Georges Colliat addressed. Logical connections actually connect two mailboxes and may contain several sessions between different tenants of the two workstations.

 $\sim$   $\sim$ 

 $\mathbb{R}^2$ 

 $\ddot{\phantom{0}}$ 

 $\mathcal{L}$ 

 $\mathcal{L}$ 

 $3 - 2$ 

 $\mathcal{A}$ 

work st at ion

tenant tenant

session

logical connection

tenant

 $\sim 200$  km s  $^{-1}$ 

terminal

network of workstations interconnected by logical connections

figure 3-2.a

located in workstations

network of tenants

figure 3-2.b

tenant

mailbox

sessions which use identical protocols may share the same logical connection

figure 3-2.c

work stations are addire: via their mailboxes. I connections are betweer mailboxes.

figure 3-2.d

In order for a tenant to do some work it must be associated with a process, which is the basic entity allocated to a<br>processor by the operating system. The structures which processor by the operating system. The structures compose a process are quite large , 16,000 bytes or more. compose a process are quite targe, 18,000 bytes or more.<br>If a very large number of end users are connected to the<br>Constant the association of a process to each tenant<br>Constant the association of a process to each tenant of memory resources. But if one notices that in many enviextending the amount of processing done by a tenant is negligible compared to the idle time of that tenant and if in addition we notice that during this idle time very little information needs to be retained for the tenant, then it be-**R** comes natural to associate a process to a tenant only during processing time of when a large amount of information needs to be retained during idle time. This phenomenon is called MAPPING and UNMAPPING a tenant to a process. A workstation can be created with a certain number of identical processes, which are mapped successively to tenants in a much larger number (ratio in the order of 1 to 1000). The UNMAPPING requires that *the* useful size of a tenant has shrunk to a small minimum. This is not possible for all type of applications and as a result this facility is not necessarily useful for all types of workstations. Only certain type of workstations have the unmapping option.

Different workstations exist to perform different types of work, i.e. each workstation may be tailored according to the type of work it performs. This tailoring is done by the main procedure which is shared by all the processes at the workstation; it is called the Command Executive. The command executive is the first procedure in control when a process starts and the last procedure in control when the process terminates; in case of faults or exceptions it is also the procedure which gets control. As a result the command executive has full control over the life of the processes of the workstation thus giving its personality to the workstation.

## SECTION 4

## A CONCEPTUAL MODEL Of GCOS 8

A conceptual model of GCOS 8 must include two dimensions:

- *a* topological view of the organization of system services, and

 $\label{eq:2} \mathcal{L}_{\text{max}} = \mathcal{L}_{\text{max}} + \mathcal{L}_{\text{max}} + \mathcal{L}_{\text{max}} + \mathcal{L}_{\text{max}}$ 

- a functional view of the system organization

## 1.0 GCOS\_8\_Iopological\_Model

The software organization of GCOS 8 is represented in figure 4-1. Although more layers can be identified, for simplicity the system can be viewed as composed of three layers *or* concentric circles.

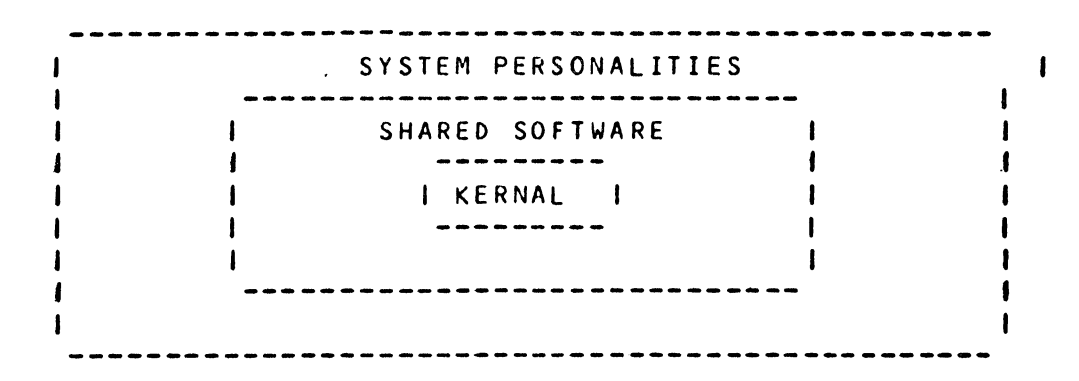

Figure 4-1 Organization of GCOS 8 Software

 $\sim 10^6$ 

## 1.1 Kernal

The innermost layer is known as the Kernal and is that group of operating system procedures that provide the most primitive services. These procedures are extremely dependent on the idiosynchrocies of the hardware and typically execute in privileged master mode. Examples of Kernal procedures are:

- I/O drivers and channel modules
- interrupt handling
- process dispatching
- memory paging

## 1.2 System\_Shared\_Software

*The* next layer is the System Shared Software. This layer provides a common base on which the outermost shell rests. It is the Shared Software that provides the functions common to all users regardless of the view or personality of the system that is being utilized. The .System Shared procedures execute in slave mode. Examples of System Shared procedures include:

- data base management
- buffer management
- session control
- file system
- concurrency control
- workstation management

## 1.3 System\_Personality

The outermost layer is composed of a number of views available to the end-user. Examples include:

- $-$  batch  $\cdot$
- timesharing
- transaction processing
- database query
- administration aids

*One* user may be running batch programs at the same time another user is interactively issuing queries to a database. The "system" as seen by these two users is radically different and yet these various views or personalities of the system all rest upon the common services provided by the System Shared Software.

#### 2.0 Eunctional\_Model

what about

The most basic model of GCOS 8 is Shown in Figure 4-2. It consists of three kinds of workstations, a <u>Scheduler-Re-</u><br>source Manager Workstation, one or more Initializer  $source$  Manager Workstation, Workstations, and a potentially large number of Aoplication Workstations.

The GCOS 8 Operating System executes on a Level 66/0PS-8/ADP Information Processor that is an element of a DSA network. The GCOS 8 System may control a single computer, as in<br>today's machines, or a multicomputer complex. The  $machine$  or multicomputer complex is a collection of independent, but tightly coupled processors, connected by a high speed inter-computer link, that form a single computing resource.

Whether a single computer or a multicomputer complex, the 8 System contains a  $\overline{\text{control}}$  point for all resources and all processing activities. This Scheduler-Resource Manager (SRM) activities. This Scheduler-Resource Manager (SRM)<br>Workstation schedules batch jobs and activities, reserves resources on behalf of processes and workstations, and per-<br>forms - load leveling functions - across the computers of the load leveling functions across the computers of the multicomputer complex. The SRM Workstation is also the one to which end-users initially log-on. The SRM Workstation is then responsible for determining which Application Workstation at the computer complex will be used to process the user's work. If *a* suitable Application Workstation is not available, the SRM Workstation may create a new Application Workstation for this user. Since the workstation being created may not be in the same computer as the SRM Workstation, SRM communicates with an Initializer Workstation, SRM communicates with an Initializer<br>"Workstation in the proper computer which will create the Ap-<br>plication Workstation.

The Initializer Workstations, one per computer, create and terminate Application Workstations on the command of the SRM<br>Workstation.

Application Workstations come in many different forms and provide a variety of facilities: batch input, system output, file transfer, timesharing, transaction processing, etc. A common characteristic of all Application Workstations is that they *are* created and terminated dynamically by the Initializer Workstation on command of the SRM Workstation.

Application Workstations may have *one* or many occurrences. For *some* workstations such as ITP, many users *are* handled by a single occurence of the workstation. The ITP command executive maps or associates the tenants with one of the processes at the ITP Workstation only when a tenant has work to perform such as when a transaction arrives. Thus, many end-users are handled by a single ITP Workstation, though

several ITP Workstations may be executing concurrently for different transaction processing applications.

Other Application Workstations, such as batch and timesharing, have many occurrences. Each batch activity and each timesharing user is allocated a single tenant, single rocess workstation to perform his work. This process is dedicated to the tenant for the life of the activity *or*  timesharing session. A single workstation per user permits programs executed at the workstation to use Session Control to correspond with other workstations without interfering with sessions for other users. *See* section 2.1.

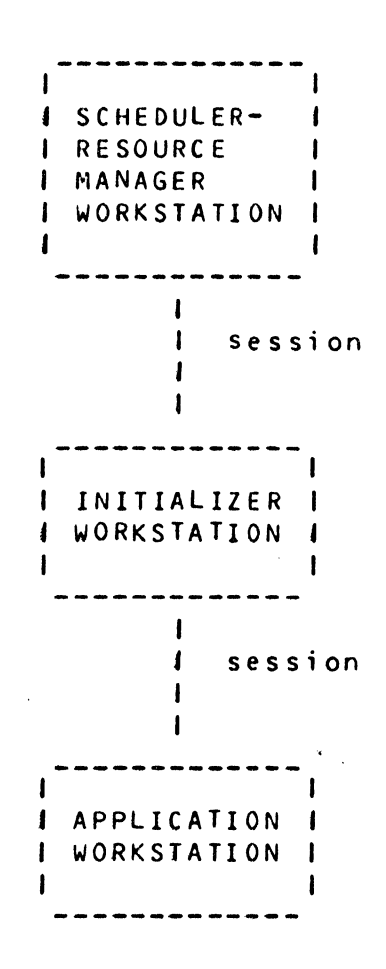

Figure 4-2 Overview of GCOS 8 System

#### SECTION 5

## USAGE SCENARIOS

0 Workstation Definitions Creations and Iermination

a System Administrator and the are defined by Workstaions definitions are recorded in a Workstation Definition Database. To accomplish this, GCOS 8 provides an Administ trator Workstation which accepts commands which both describe and control the state of workstations. This is shown in figure 5-1.

The System Administrator, at a terminal, loas  $on$ by establishing a session with the SRM Workstation. The SRM Workstation validates his use of an Administration Workstation and then selects a particular Administration Workstation if more than one are active. If no Administration Workstations are active, SRM may enable one by calling on the Initializer Workstation. The mailbox of the Administration Workstation is returned to the user and the log-on session is terminated.

The user (or terminal controller) then establishes a session with the Administration Workstation through which he has complete access to the workstation Definition Database. Commands at the Administrator Workstation fall into two broad categories:

- that create, modify, and delete entities on those the Workstation Definition Database (e.g., workstations, mailboxes, etc.), and
- those that control the state of workstations

Thus, the administrator can define a workstation and then make it operational by entering an ENABLE workstation command. This command causes the Administrator Workstation to establish a session with the Scheduler-Resource Manager (SRM) Workstation to request the enabling of the input Application Workstation.

The SRM Workstation selects a computer (if a multicomputer complex), reserves the resources required, and issues a command to the Initializer Workstation to activate or enable the Application Workstation. The Initializer Workstation retrieves the workstation definition from the database and creates the desired workstation along with the processes and mailboxes defined for the workstation.

Commands are also available to the administrator to terminate and abort workstations.

As users log-on to the system, the SRM Workstation may also automatically cause workstations to be created as required. However before a workstation can be enabled in this fashion, the ddministrator must set the "automatic enable" attribute for that workstation.

*!* 

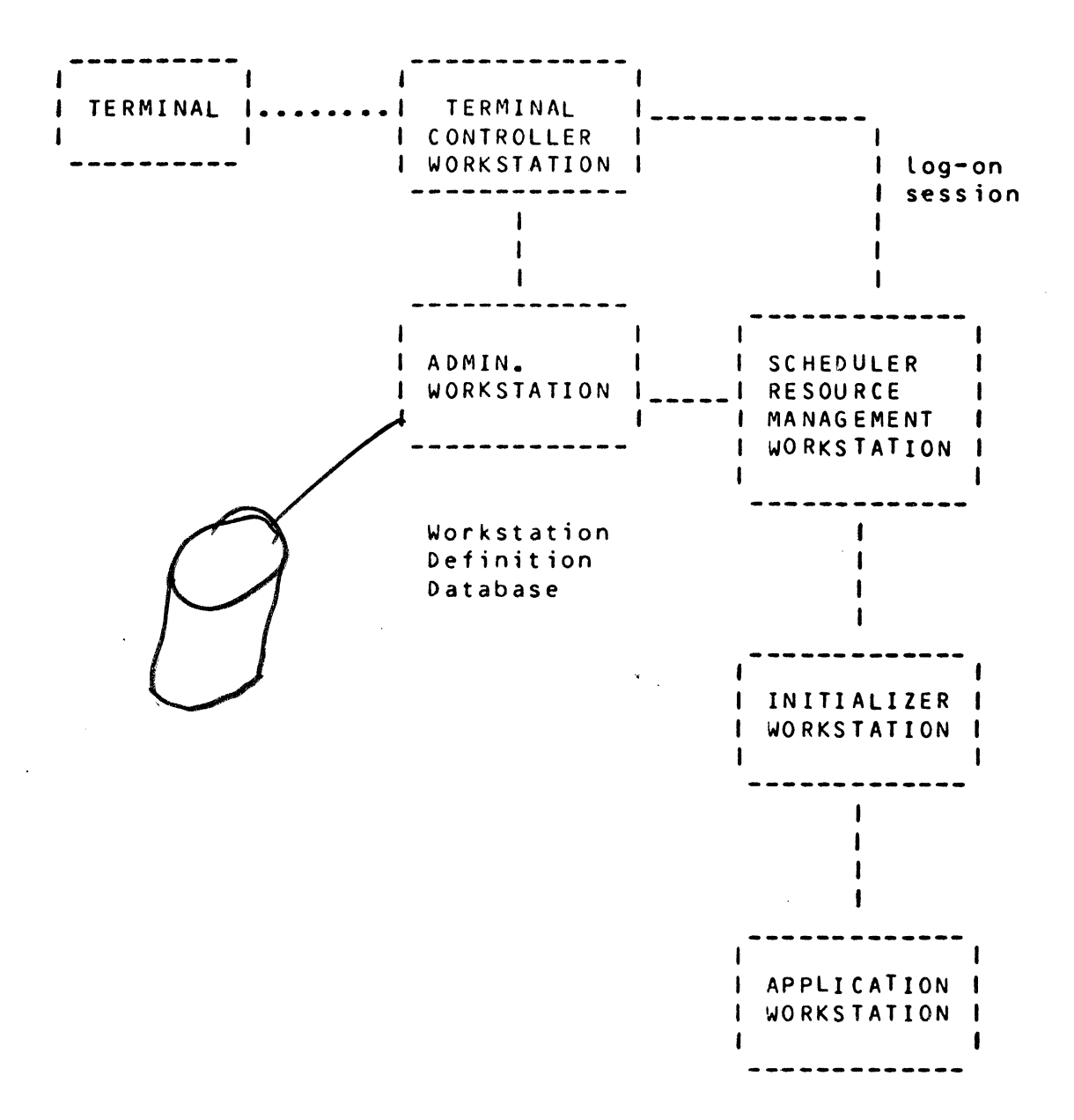

# Figure 5-1 Workstation Administration

#### 2.0 IIMESHARING Scenario

Each timesharing user is represented in *a* GCOS 8 System by *a*  single tenant, single process workstation. This design is required to support the execution of programs which use Ses-<br>sion - Control - under - the - purview - of - the - Timesharing sion Control under the purview of the Timesharing<br>Workstation, One-Of-the implications-of-this approach-is One of the implications of this approach is that mapping/unmapping of tenants onto processes is not ap-<br>plicable to timesharing. Multiplexing of tenants onto Multiplexing of tenants onto processes is only viable when the structure required to describe a tenant is small when compared with the size of the<br>process structure, Since this is not true in the process structure. Since this is not<br>timesharing environment, a process for ea process for each tenant, or timesharing user, is required.

When a terminal user wishes to use the native timesharing facility of GCOS  $8$ , a session is initiated from the terminal controller to the SRM Workstation. *See* figure 5-2. The SRM Workstation Performs the initial log-on function, validating the use of the timesharing facility by this user at this complex.

Upon successful completion of the' log-on sequence, the SRM Workstation sends a message to the Initializer Workstation which creates a new occurrence of the single process, .Timesharing Workstation. Each Timesharing user does not require a separate workstation definition; rather a TSS Workstation definition prototype is used to create all the TSS Workstations.

The user may have specified an initial mailbox name as part of the log-on sequence. If so, that mailbox is associated with the created Timesharing Workstation. If no mailbox name was specified, a mailbox is dynamically assigned to the I ime sharing Workstation.

The· SRM Workstation sends the *name* of the mailbox for the *n* session with the Terminal Controller Workstation.

The user (or the terminal controller) establishes a new session with the newly created Timesharing Workstation via the  $c$  reated mailbox. The Timesharing Workstation validates the *user* and control is passed to the native timesharing command executive. The command executive is implemented as system shared procedure, but is executed under each Timesharing Workstation.

The user may wish to execute programs that use Session Control to communicate with other workstations. The mailboxes  $i$ referenced by these programs need to be dynamically assigned • to the user's Timesharing Workstation. The user should have full control over the use of mailboxes, just as he does for

files. The TSS Command Executive should implement commands that manipulate mailboxes: create mailbox, delete mailbox, assign mailbox to workstation, etc.

Most timesharing commands will be executed by the process at the user's Timesharing Workstation. However, some commands may require a different computer of the multicomputer complex. For example, suppose one computer was designated as the "COBOL machine". All COBOL compilations<br>
this one computer. When the timesharing user enters a COBOL<br>
compilation command, the Innesharing Workstation establishes<br>
station is consumer and the command is contract to the this one computer. When the timesharing user enters a COBOL compilation command, the Timesharing Workstation establishes a session with a COBOL Workstation that is located in the COBOL computer and the command is sent to the COBOL Workstation to execute. The COBOL Workstation is able to<br>communicate with the terminal user via the Timesharing communicate with the terminal user Workstation. When the compilation is complete, the session<br>between the Timesharing and COBOL Workstations is Timesharing and terminated.

When the session Workstation is terminated via a log-off command or a line disconnect. Initializer Workstation and the terminated. the Timesharing between the user and the Timesharing Workstation notifies the Workstation is

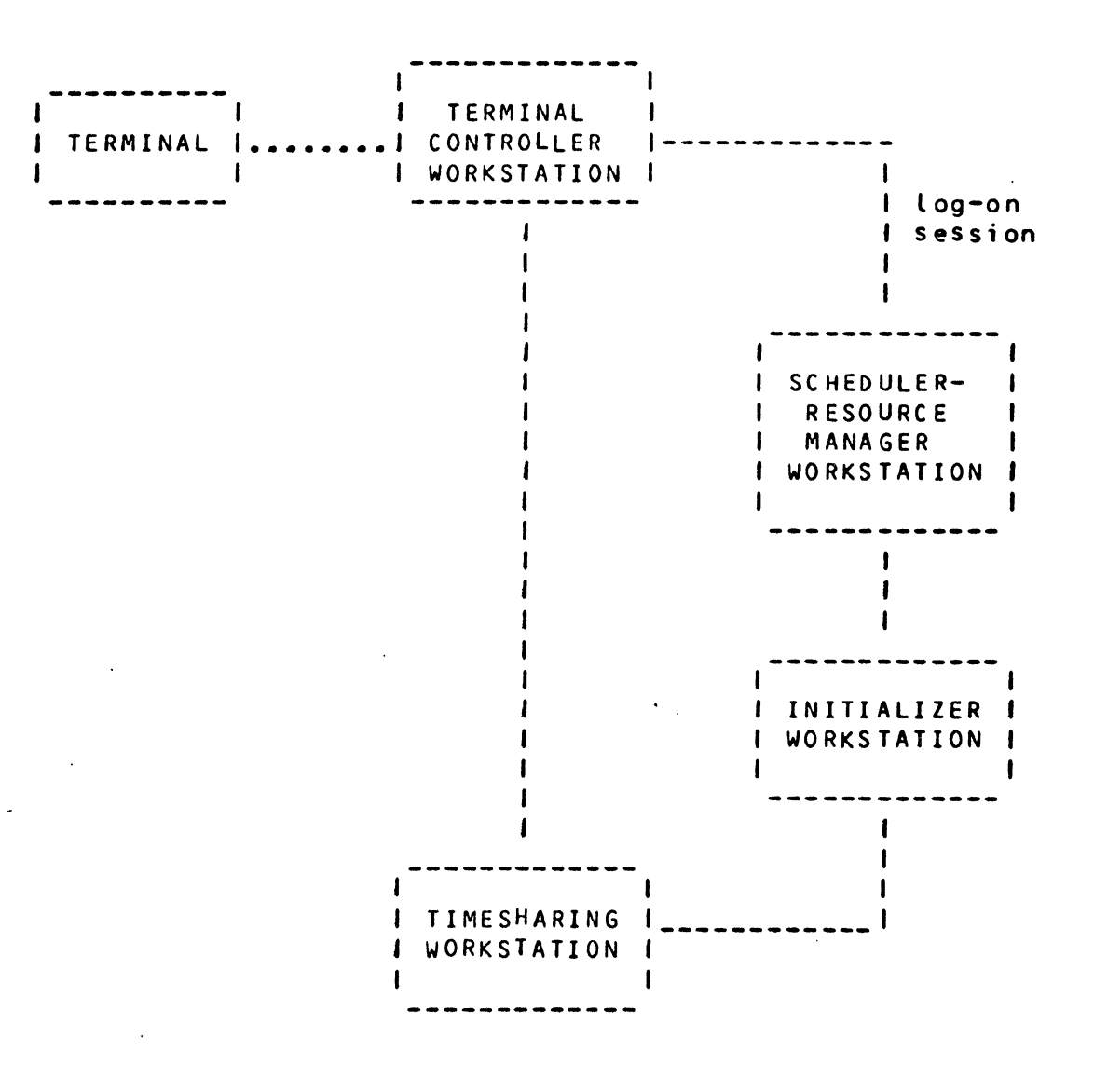

Figure 5-2 Timesharing

## 3.0 BAICH\_Scenario

 $deth^{-1}$ 

The scenario for native batch execution is precisely the same as that for timesharing. The same JCL is used for each and, probably, the same command executive is used for both environments.

The only significant difference between native batch and timesharing is that batch jobs are entered into the system as a complete unit and are sceduled for execution, whereas the timesharing user enters commands interactively from a terminal.

Each **Get ity of a** batch job is executed as a single tenant, single process workstation. This design supports the activity's use of Session Control for the purpose of communication either with other workstations or with the terminal  $user<sub>o</sub>$ 

The batch job may originate from a local device such as a card reader, from a remote location in the network, or as a result of a spawn job command in another workstation, such as Timesharing. See figure 5-3.

If the job originates at a remote terminal, the Terminal Controller Workstation establishes a session with the Batch Input Workstation in the destination information processor (e.g., GCOS 8 host). <u>One Batch Input</u> Workstation exists per computer complex. The input job is then transmitted as a series of messages.

The Input Device Control Workstations are types of terminal controllers which accept a local input job stream and convert the data from the external media (cards, tape, etc.) to a series of messages that are relayed to the Batch Input Workstation. Conceptually, there is no difference between Local and remote job entry. An Input Device Control<br>Workstation is required only when the local input device is in a different computer than the Batch Input Workstation. The Batch Input Workstation uses a common access method. interface to read the input jobs. Depending on the device type and location, the access method will use Session Control for a remote device or will use IOS for a local device.

Jobs spawned at application workstations, such as TSS) are sent to the Batch Input Workstation just as if they were input via a terminal controller.

As it receives a stream of jobs, the Batch Input Workstation performs an operator validation function and then creates a command file for each job of the job stream. Then for each job, the Batch Input Workstation scans the JCL and determines the resource requirements for the job as a whole, as

well as for each activity. A message is then *f*sent to the SRM Workstation signalling the presence of the job, its command file name, user-id, and resource requirements. An al- , ind<sup>UV</sup> ternative design is one in which the SRM Workstation performs all the functions of the Batch Input Workstation, have not been closely examined.

The SRM Workstation validates the user-id and enters the job into one of the job queues. Based on resource availability,<br>the SRM Workstation reserves resources for jobs and the SRM Workstation reserves resources for jobs and<br>activities, then sends are nessage to an Initializer activities, then sends a message to an Initializer<br>Workstation to start<del>each activity of</del> the job. See figure start  $\sqrt{a^2 + b^2 + b^2 + c^2}$  the disjon<sup>2</sup>, 5-4.

The Initializer Workstation retrieves information about the job from the message received from the SRM Workstation and/or from the command file. It then allocates the *re*sources which were reserved by the SRM Workstation. This resource allocation involves the creation of system tables (e.g., the PAT Segment), whereas the resource reservation performed by the SRM Workstation involves only entries in the SRM workstation of the Initializer Workstation tables. The Initializer Workstation then creates a single tenant, single process workstation for the activity. Ibis Activity Workstation is created from a  $_1$  batch $\sqrt{q}$ rototype workstation definition. If a mailbox name then creates a single tenant, single process workstation for<br>the activity. This Activity Workstation is created from a<br>batch Corolatype workstation definition. If a mailbox name<br>associated with the created workstation. If was specified for the activity in the JCL, that mailbox is<br>associated with the created workstation. If none was<br>specified, a mailbox is dynamically assigned to the mailbox is dynamically assigned works t rieas a<br>tation.<br>Bafet ation.<br>Zahek

Batch<br>The Activity Workstation is then started and the batch activity is executed. The Batch Activity can call on any of the shared system services, including Session Control. This permits the job to communicate with other workstations such as timesharing. At the termination of the activity, the tenant, process, and workstation for that activity are deleted (alternatively, the process and workstation could be  $f$   $\epsilon$  used for a different activity).

Subsequent activites of the job follow the same procedure (i.e., scheduled by the SRM Workstation, tenant, process, and Workstation created and started by the Initializer Workstation). Any information that must be carried across activities of the job is recorded.  $\pi+$ he job's command file.

At the conclusion of the job, the SRM Workstation signals the System Output Workstation to process the system output files for the "job. *see* figure 5-5. The System Output Workstation, *one* per computer complex, converts the output from the file into a stream of messages that are relayed to a Terminal Controller Workstation for *remote* output' or to an Output Device Control Workstation tor local output. The Output Device Control Workstation operates as a controller, but handles on-line devices such as<br>page printers. As with the Input Device page printers. As with the Input Device Control Workstation, the Output Device Control Workstation is only required if the local devices *are* in a different computer from the System Output Workstation. terminal line and

An alternative design is one in which the SRM Workstation assumes most of the functions of the System Output Workstation and interfaces directly with the Output Device Control Workstations. More design is needed before a proper evaluation of these two choices is possible.

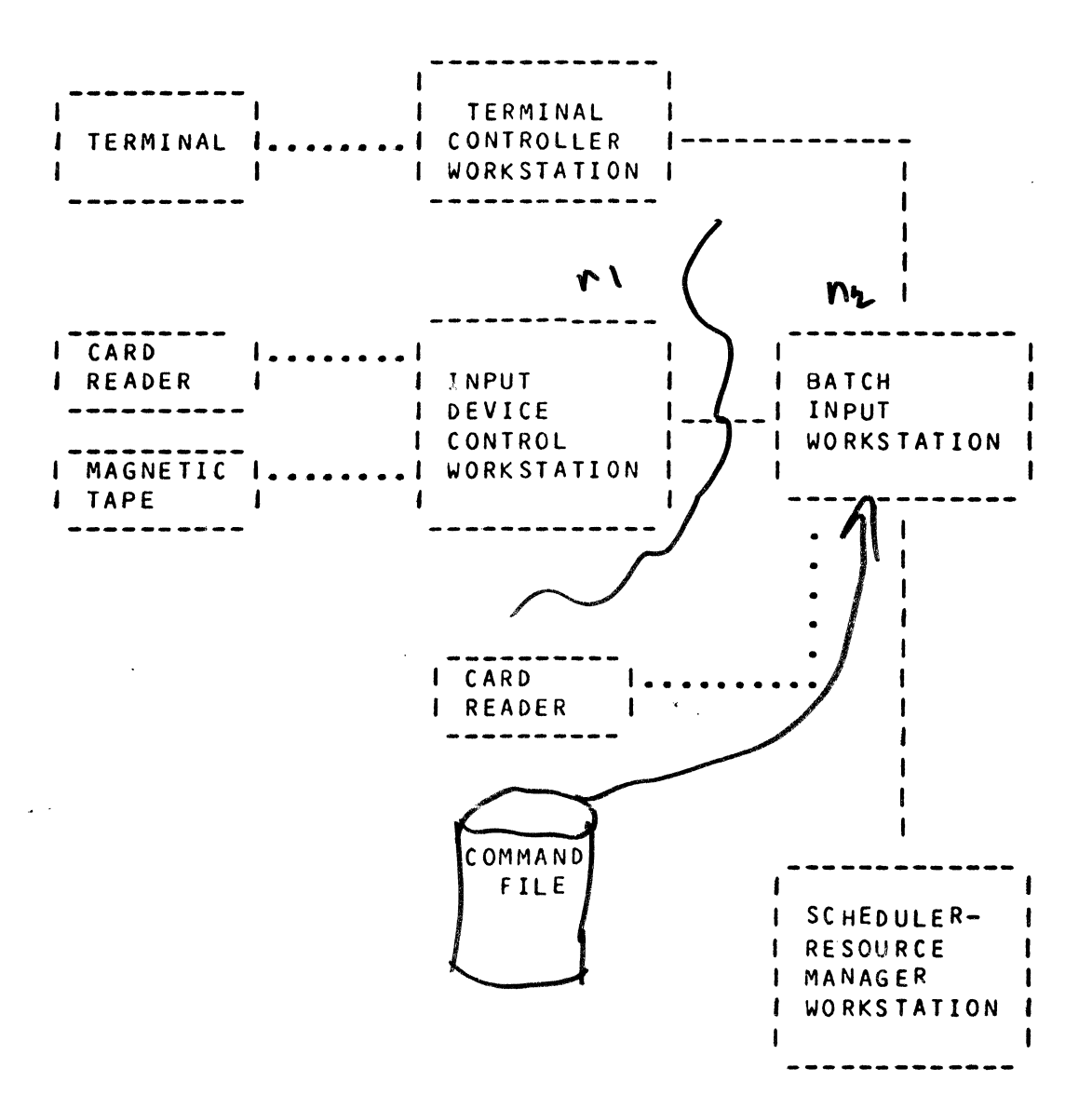

# figure 5-3 Batch Input

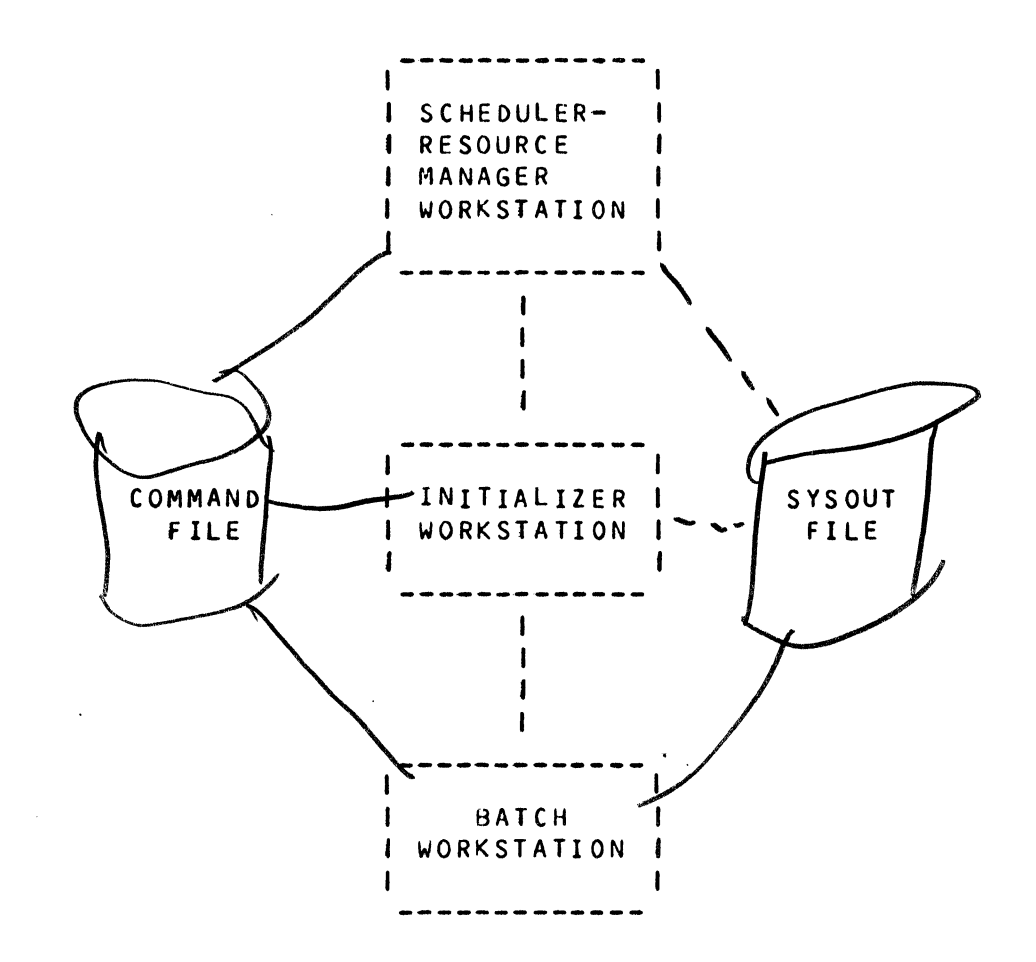

Figure 5-4 Batch Execution

Ź

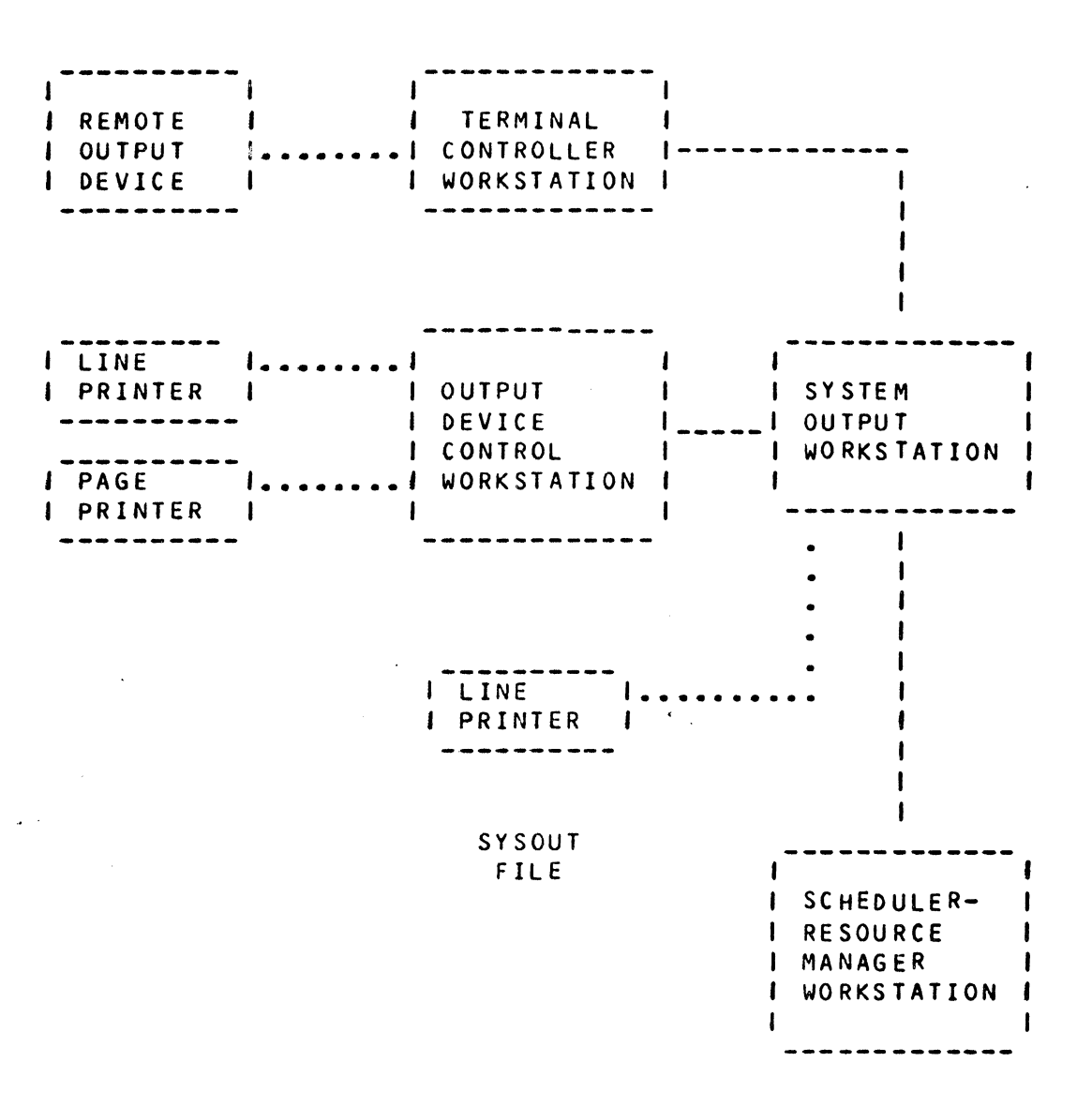

## Figure 5-5 Batch Output

## 4.0 INIEGRAIED IRANSACIION PROCESSING Scenario

An ITP Workstation is capable of supporting multiple processes and a large number of tenants. The ITP command executive maps a tenant to a process only when that tenant has work to do, such as when a transaction arrives.

As with timesharing, the ITP user first logs on by establishing a sessian with the Scheduler-Resource Manager (SRM) Workstation. *See* figure 5-6. The SRM workstation validates the user and sends the mailbox name of the ITP Workstation to the user. The user (or the terminal controller) terminates the session with the SRM Workstation and establishes a session with the ITP Workstation.

If the SRM Workstation discovers that the desired ITP Workstation is not present, it may direct the Initializer Workstation to start the ITP Workstation if the "automatic enable" attribute is set on the workstation definition. *See*  section 5.1.

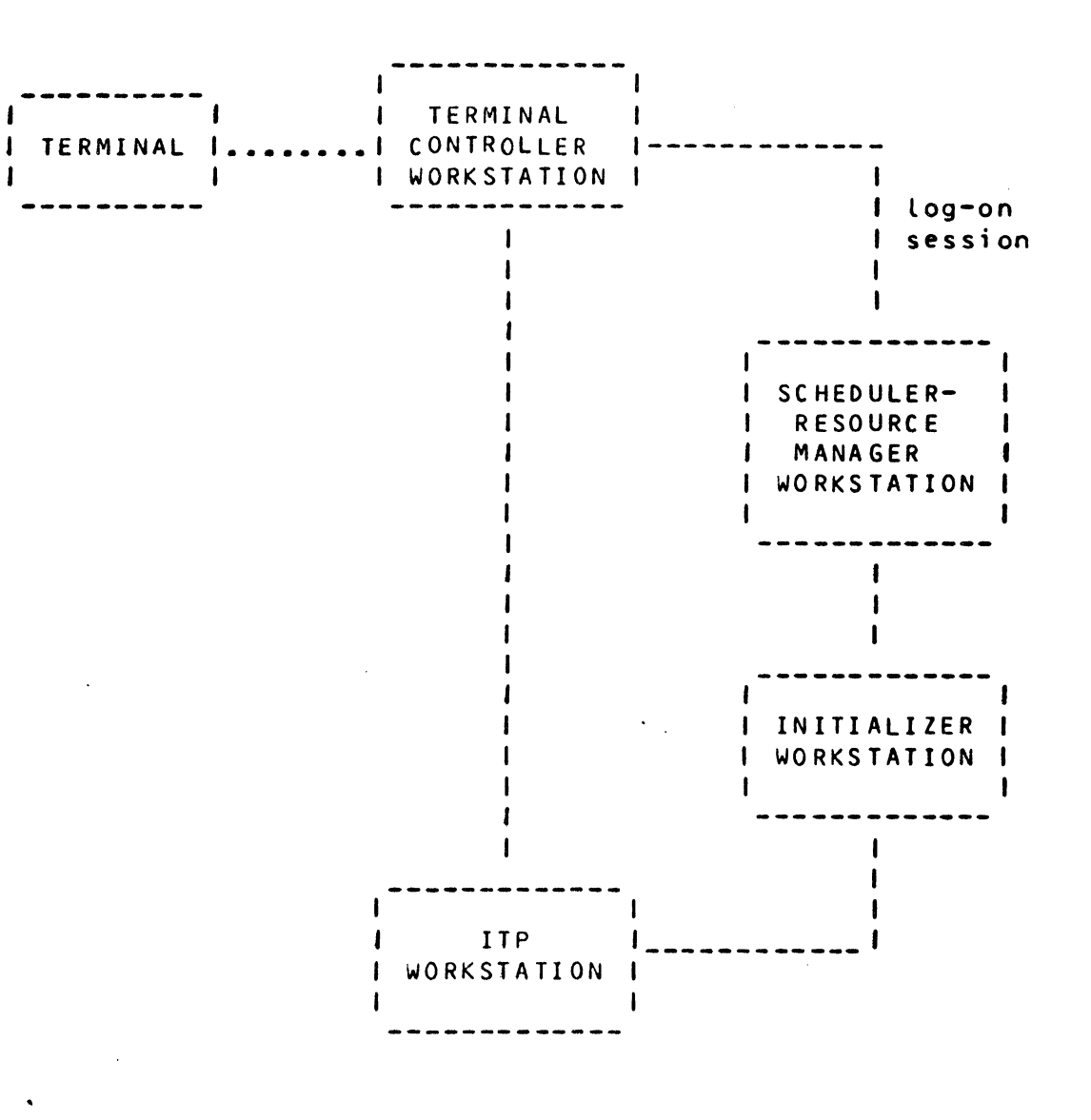

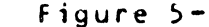

Figure 5-6 – Integrated Transaction Processing

#### SECTION<sub>6</sub>

#### ACCOMMODATION AND MIGRATION

By virtue of the consistent architecture, the shared system software that supports functions of native workstations also supports accommodation workstations. The great majority of the shared software is totally independent of the type of workstation from which it is called, including whether native or accommodation.

GCOS · Ill programs *are* accommodated on GCOS 8 through two different mechanisms: MME accommodation and run-time support routines.

Programs in system loadable format, such as H**\*'s, and GMAP** *programs are accommodated by trapping the system calls* ME's> and converting them from the MME interface into the tive system interface. Most, though not all, MME's *are*  commodated in this fashion.

The run-time support routines are a layer of code that exists between the compiled program and the native system software. *A* run-time package will be provided for each Higher Order Language compiler, both native and accommodation, to convert the system catts generated by the compiler into native system calls.

Thus a user who is willing to relink his programs will be bound with a GCOS 8 run-time environment which calls on shared software (e.g., UFAS and IDS); whereas, a user who executes an H\* is already bound with the GCOS III UFAS or IDS and, therefore, can be accommodated only at the MME level. This of course implies that any new functionality provided by the GCOS 8 shared UFAS and IDS will only be available to users who relink their programs.

## 1.0 Accompodation Barch

Existing batch jobs *are* executed in a similar manner to native batch programs. That is, the flow ob batch input, execution, and output is the same as that described in section 5.2. The primary difference between native batch and accommodation batch is the JCL. Ihis implies a different command executive for each and, therefore, a different Application Workstation. As with native batch, commodation job will execute in a single process Accommodation Batch Workstation. each activity of an ac $separation$  single tenants

Accommodation jobs that use communication features (GEROUT/DNET) must be bound with a new run-time environment that uses Session Control interfaces. GMAP programs must be converted to use Session Control before execution. All other system calls <MME's> are trapped and converted to calls to the native shared procedures.

## 2.0 Accommodation Iimesharing

Accommodation timeshariny users are serviced by an Accommodation Timesharing Workstation which is a multi-tenant, single process workstation that functions similarly to. its GCOS 3 counterpart.

A native timesharing user is able to spawn batch jobs which are executed at an Activity Workstation for native mode prgrams or an Accommodation Batch Workstation for accommodation mode programs. However, this user will also wish to execute GCOS III programs  $(C \star$  and  $H \star$ ) from his native timesharing workstation, rather than spawn a batch job. Many accommodation programs should run Quite easily at *a* native workstation. Other programs, however, may have to execute at an accommodation workstation due to dependencies on<br>the GCOS III environment, such as fault processing GCOS III environment, such as fault processing facilities. This quiestion reQuires a great deal *more*  study.

## 3.0 Accommodation-Iransaction-Processing

f

 $\mathcal{L}^{\pm}$ 

 $\mathcal{S}$ 

 $\mathcal{L}_{\mathcal{A}}$ 

 $\frac{1}{2} \left( \frac{1}{2} \right)$  ,  $\frac{1}{2} \left( \frac{1}{2} \right)$ 

 $\mathcal{L}^{\text{max}}$ 

 $\mathcal{L}$ 

An Accommodation DM-IV TP Workstation is provided for servicing DM-IV TP users. Like the Accommodation Timesharing, this workstation is also a multi-tenant, single process workstation.

 $\mathbf{x}_{\text{max}}$ 

 $\mathcal{A}^{\text{max}}_{\text{max}}$  and  $\mathcal{A}^{\text{max}}_{\text{max}}$